**Aminetpart**

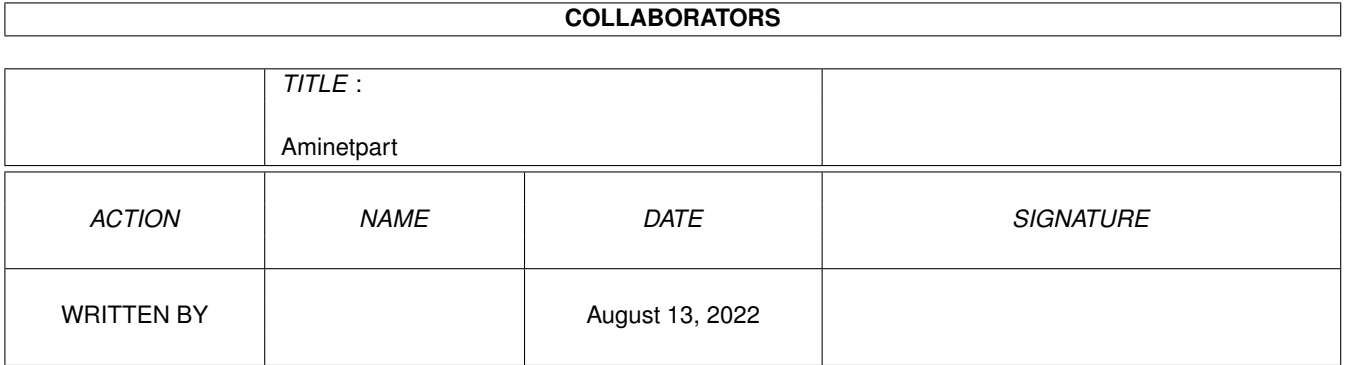

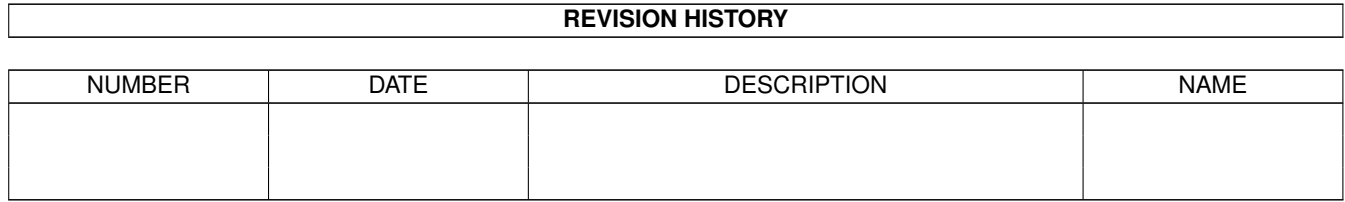

## **Contents**

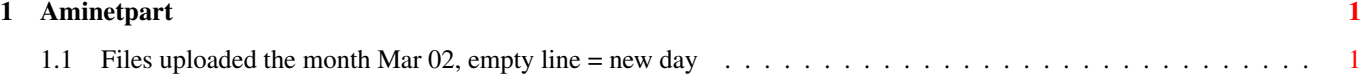

## <span id="page-3-0"></span>**Chapter 1**

## **Aminetpart**

## <span id="page-3-1"></span>**1.1 Files uploaded the month Mar 02, empty line = new day**

Click name to unpack, description to read the readme or get help

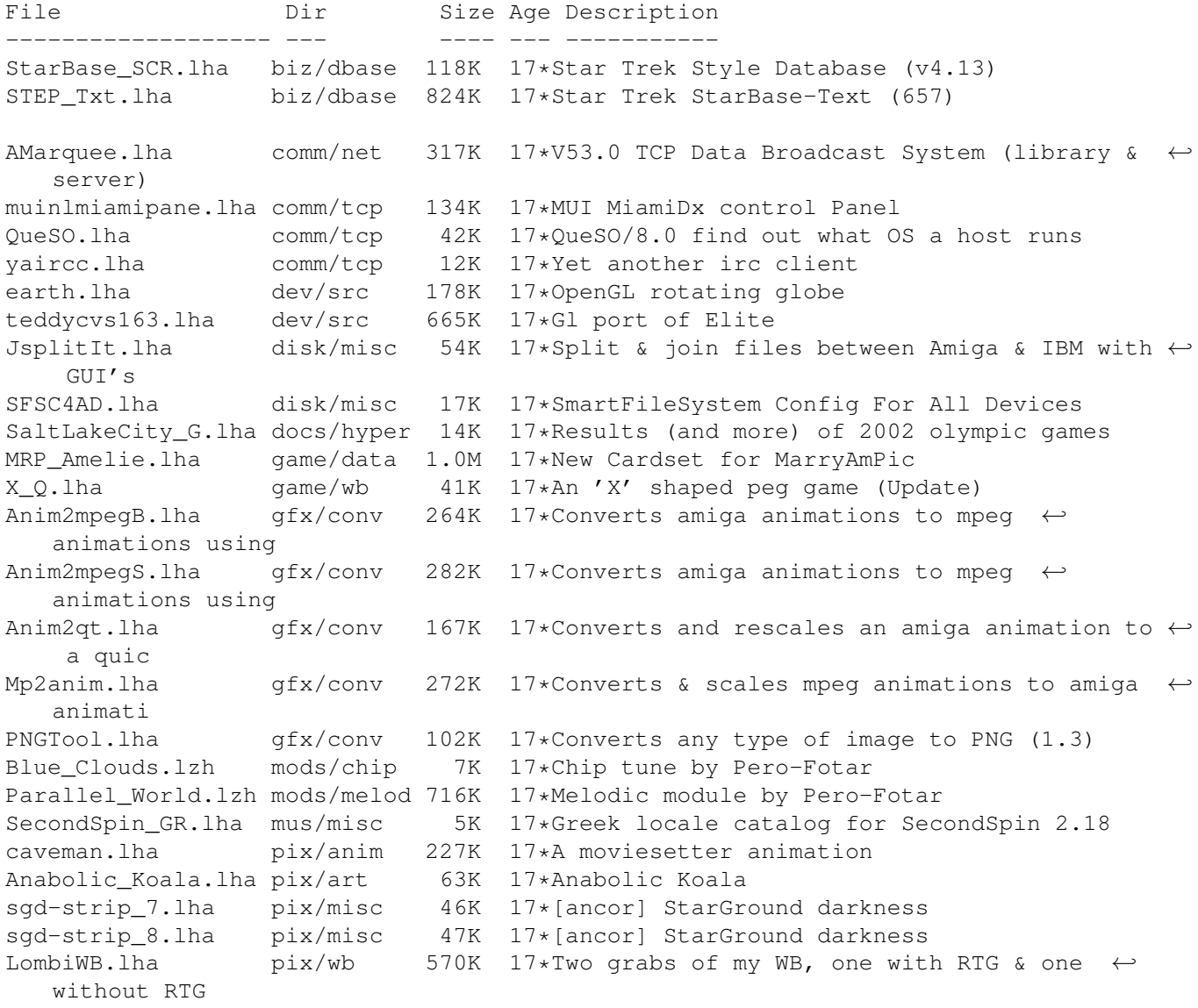

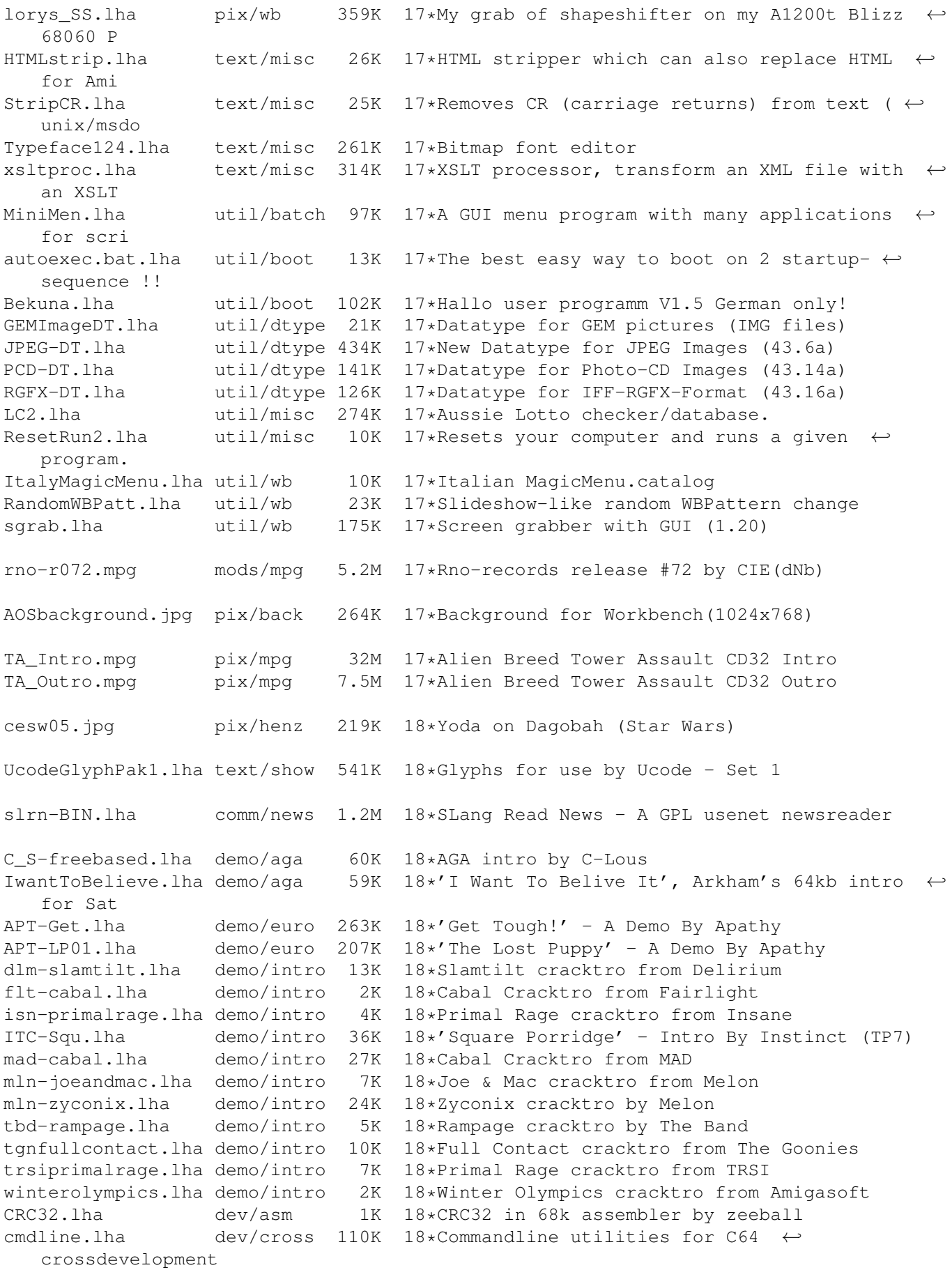

Blowup.lha dev/debug 29K 18\*Catches and displays task errors AmigaTalk.lha dev/lang 1.1M 18\*V2.0 of AmigaTalk (Smalltalk GUI) FlexCat.lha dev/misc 99K  $18*2.5b$  - Flexible catalogs (C, Asm, Oberon, E  $\leftrightarrow$ , ARexx FlexCat\_0x0.lha dev/misc 29K 18\*2.5b - patch files for 020,040,060 binaries FlexCat\_Demos.lha dev/misc 35K 18\*2.5b - Source examples (C/HSPascal/ARexx/ ← etc) MCC SpeedBarSP.lha dev/mui 7K 18\*SpeedBar 13 spanish catalogs v1.3 3d-fraktal.lha dev/src 29K 18\*Animated 3D-fractal using OpenGL disk/cdrom 17K 18\*Hungarian catalog for CDCat2.2 ThePolice\_guid.lha docs/hyper 45K 18\*The Police: albums, lyrix, singles +more<br>PBDemoUp01.lha game/demo 107K 18\*PuzzleBOBS DEMO Update 01 PBDemoUp01.lha game/demo 107K 18\*PuzzleBOBS DEMO Update 01 PBDemoUp02.lha game/demo 95K 18\*PuzzleBOBS DEMO Update 02<br>PuzzleBOBS.lha game/demo 3.3M 18\*PuzzleBOBS DEMO game/demo 3.3M 18\*PuzzleBOBS DEMO<br>game/misc 375K 18\*Warring Worms -WarringWorms.lha qame/misc 375K 18\*Warring Worms - Atari2600 Game, translated ← to Amig kray.lha gfx/3d 515K 18\*Freeware raytracer v1.0<br>WhirlPool.lha gfx/conv 196K 18\*Yet another Gui for Whi WhirlPool.lha gfx/conv 196K 18\*Yet another Gui for WhirlGIF v2.2 (D)<br>FlashMandelWOS.lha qfx/fract 967K 18\*The best Mandelbrot & Julia fractals  $18*$ The best Mandelbrot & Julia fractals ← rendering pro ppmtovtx.lha gfx/pbm 33K 18\*PPM to Videotex (Teletext/Viewdata) DiabloMon.lha hard/hack 33K 18\*Diavolo Backup monitor on i2c LED display bnuview.lha misc/emu 27K 18\*Shows graphics within a ROM file. GB NES atomactivity.lha misc/sci 18K 18\*A turbocalc sheet to compute atom activity radii.lha misc/sci 1K 18\*A turbocalc sheet to compute atom radius 1-Sharks\_CD32.mpg mods/mpg 3.7M 18\*Orig. Soundrack (1) of Sharks!CD32 mp3tocdda.lha mus/misc 11K 18\*Decode mp3-files to CDDA (intel & Motorola ←- Byteord EP\_SoundMaster.lha mus/play 5K 18\*EaglePlayer 'Sound Master' external ← replayer EP\_TFMX.lha mus/play 11K 18\*EaglePlayer 'TFMX' external replayer<br>EP\_TFMX7V.lha mus/play 13K 18\*EaglePlayer 'TFMX 7V' external playe EP\_TFMX7V.lha mus/play 13K 18\*EaglePlayer 'TFMX 7V' external player<br>EP TFMXPro.lha mus/play 20K 18\*EaglePlayer 'TFMX Pro' external repla 20K 18\*EaglePlayer 'TFMX Pro' external replayer mayhem\_deli.lha mus/play 38K 18\*MAYhem replayer for DT2 (test version) SongPlayer\_GR.lha mus/play 18K 18\*Greek locale + guide for SongPlayer 1.53<br>cesw03.jpg pix/henz 263K 18\*C-3PO and R2-D2 cesw03.jpg pix/henz 263K 18\*C-3PO and R2-D2<br>cepris01.jpg pix/trace 266K 18\*Pris with her c cepris01.jpg pix/trace 266K 18\*Pris with her cameras Ucode.lha text/show 1.1M 18\*A Unicode implementation for the Amiga pcopy.lha util/cli 12K 18\*Like AmigaDos copy; with progress, time and  $\leftrightarrow$ speed TxtToHTMLv1.2.lha util/conv 61K 18\*Converts txt files to HTML Docs (+GUI) RunTime.lha util/moni 49K 18\*V1.10 computer run time monitor (Germany ← only) xvslibrary.lha util/virus 80K 18\*External Virus Scanner Library v33.38 AmiShutDown.lha util/wb 216K 18\*Amiga Version of Shutdown (German only) SmartMenu.lha util/wb 126K 18\*Yet the another StartMenu (German) WBSCtrl.lha util/wb 124K 18\*Start Tools from oth. Dirs on WBStatup D CMLV\_II\_Key.lha biz/dbase 1K 18\*CMLV II Free Keyfile FlexCat Src.lha dev/misc 33K 18\*2.5b - portable FlexCat source files SongPlayer\_GR.lha game/patch 18K 18\*Greek locale + guide for SongPlayer 1.53 BM\_II\_Key.lha game/wb 0K 18\*Buergermeister Free Key - manage your city ← (German MyLang\_HU.lha misc/edu 2K 18\*Hungarian catalog for MyLang 64K\_RAM.lzh mods/chip 58K 18\*Chip tune with SID samples by Pero-Fotar

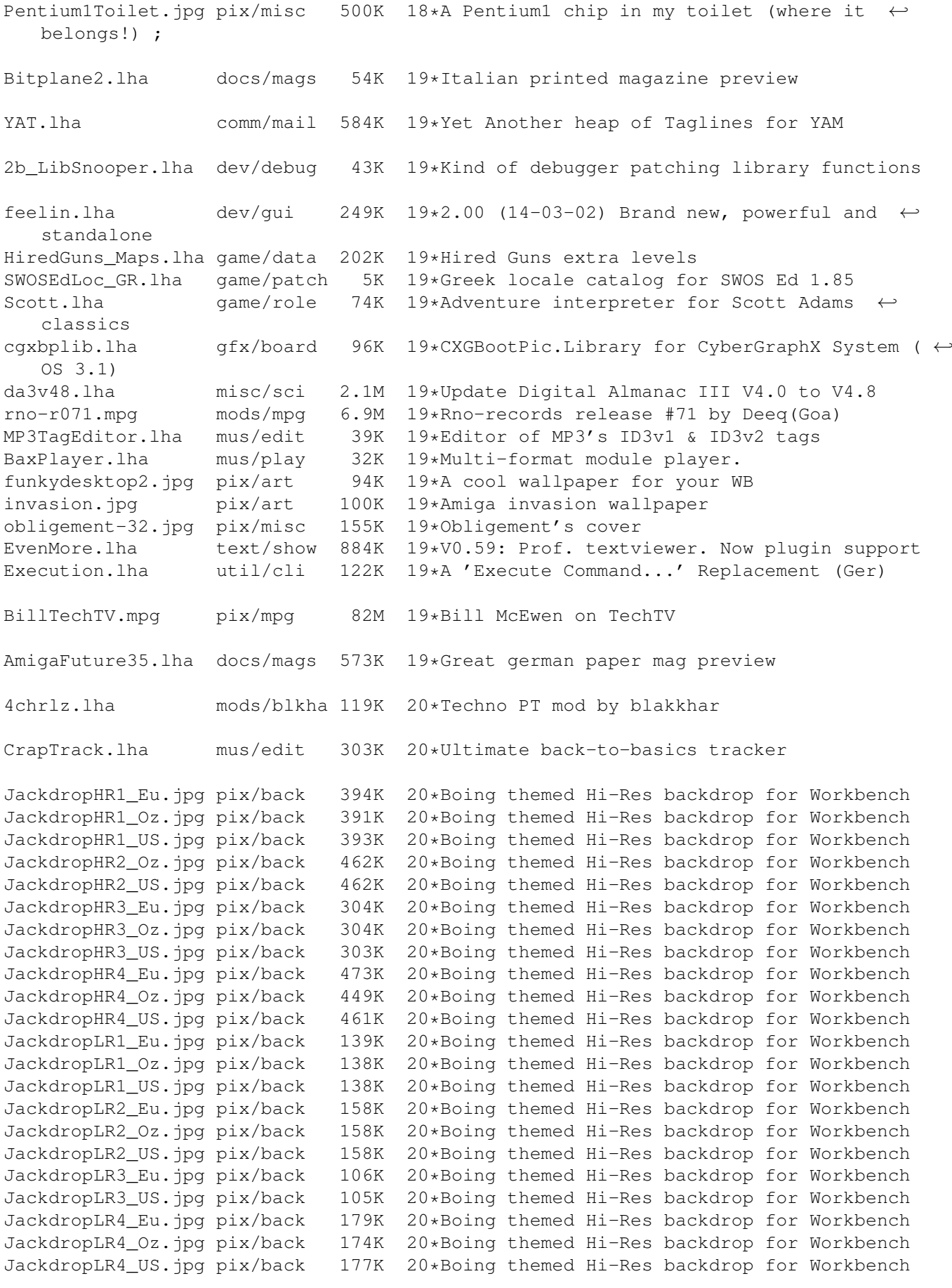

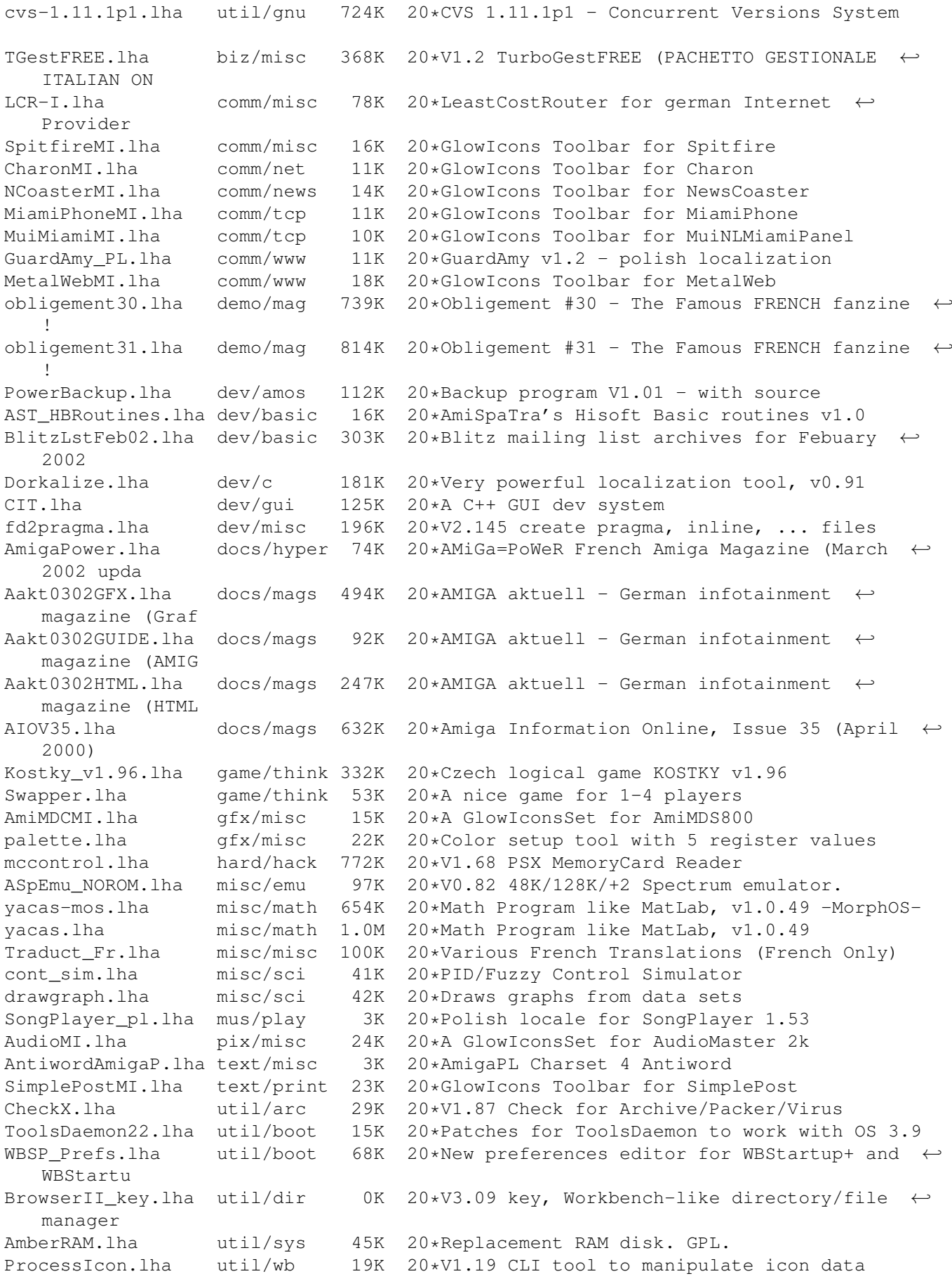

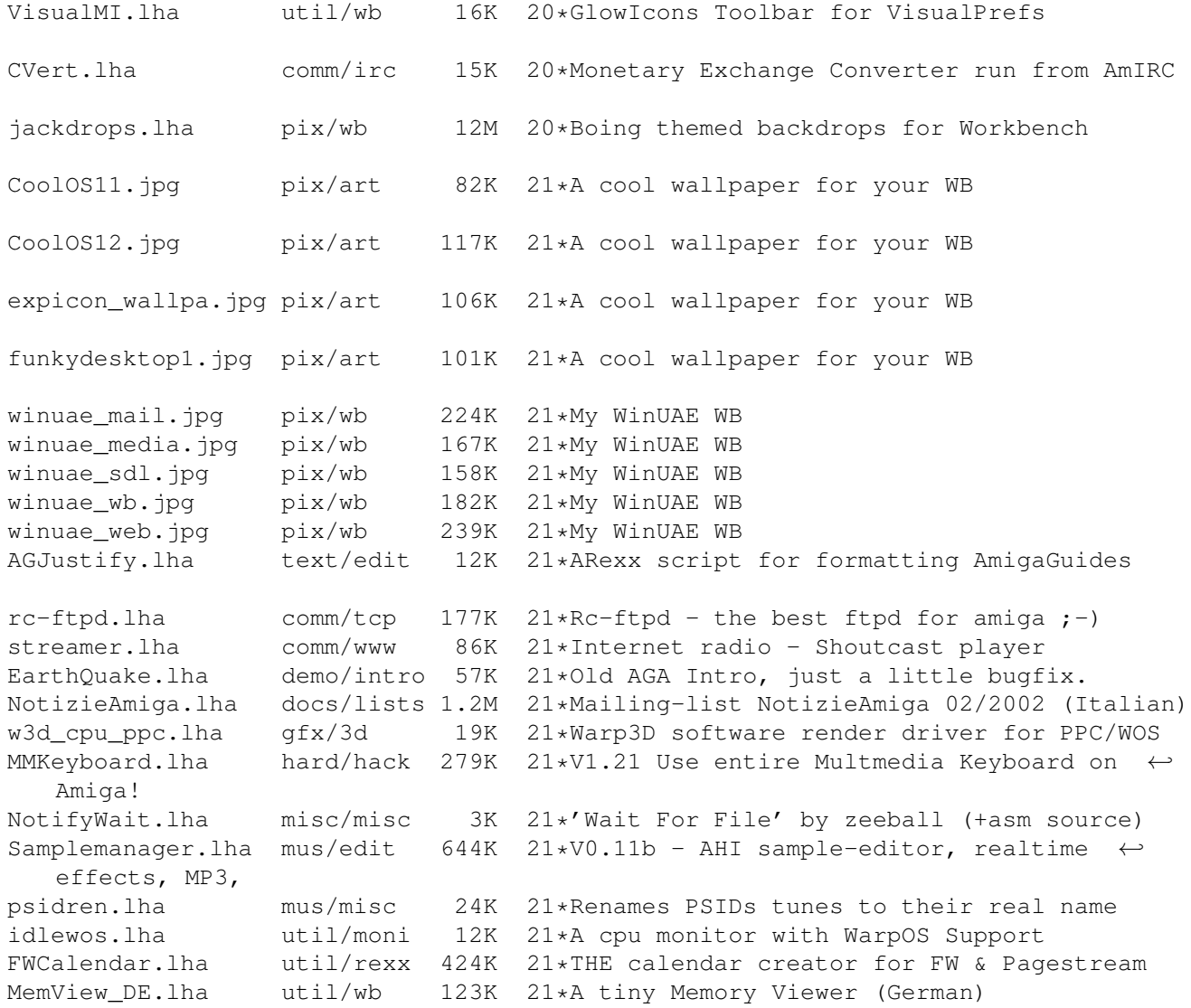